<span id="page-0-0"></span>**[Solut](garion@isae.fr)ion : 7 – Héritage on**<br>
Author : Christophe Garion<br>
Public : SUPAERO 2A Author : Christophe Garion Public : SUPAERO 2A W P  $\Delta$ ERO Date

#### Résumé

Ce TP a pour but de vous faire comprendre les mécanismes liés à l'héritage, comme le polymorphisme et la liaison tardive.

## 1 Contenu

Ce corrigé contient des commentaires aux questions du TP sur l'héritage. Vous pourrez trouver les sources des classes et interfaces sur le site web.

# 2 Utilisation de la classe **PointNomme**

Récupérer la classe PointNomme et son programme de test TestPolymorphisme sur le site. Le programme de test comporte des erreurs. Répondre aux questions contenues dans le source de TestPolymorphisme.

#### Solution :

Voici les commentaires que l'on pouvait faire sur le programme de test :

```
14 Point p1 = new Point(3, 4); // Est-ce autorise ? Pourquoi ?
15 p1.translater(10,10); // Quel est le translater qui est execute ?
16 System.out.print("p1 = "); p1.afficher (); System.out.println ();
17 // Qu'est ce qui est affiche ?
```
Ici, pas de problème particulier. On crée une référence de type Point et on lui affecte un objet de type Point. Toutes les méthodes utilisées sont celles de Point (car l'objet référencé par p1 est de type Point).

```
20 PointNomme pn1 = new PointNomme (30, 40, "PN1");
21 // Est-ce autorise ? Pourquoi ?
22 pn1.translater (10,10); // Quel est le translater qui est execute ?
23 System.out.print ("pn1 = "); pn1.afficher(); System.out.println ();
24 // Qu'est ce qui est affiche ?
```
De la même façon, il n'y aucun problème ici. Les méthodes utilisées sont celles de la classe PointNomme.

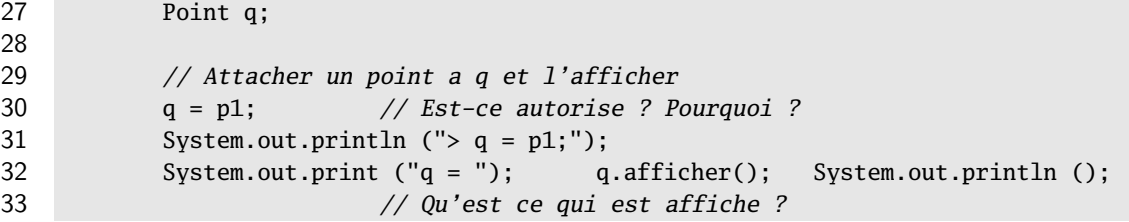

On définit une référence de type Point. On affecte ensuite à cette référence une autre référence de type Point. Il n'y a donc aucun problème au niveau du typage. Les méthodes utilisées sont celles de la classe de l'objet référencé par p1, i.e. Point.

```
36 q = pn1; // Est-ce autorise ? Pourquoi ?
37 System.out.println ("> q = pn1;");
38 System.out.print ("q = "); q.afficher(); System.out.println ();
39 // Qu'est ce qui est affiche ?
```
q est une référence de type Point. pn1 est une référence de type PointNomme. D'après le principe de substitution, toute instance d'une sous-classe peut « remplacer » une instance d'une de ses super-classes. Ce principe s'applique également aux types des références. Comme PointNomme hérite de Point, on peut affecter une référence de type PointNomme à q. Le principe de liaison dynamique nous assure que ce n'est pas le type de la référence qui va déterminer l'implantation de la méthode qui sera choisie, mais le type de l'objet référencé. Donc même si q est de type Point, comme l'objet référencé est de type PointNomme, les méthodes appliquées vont être celles de la classe PointNomme.

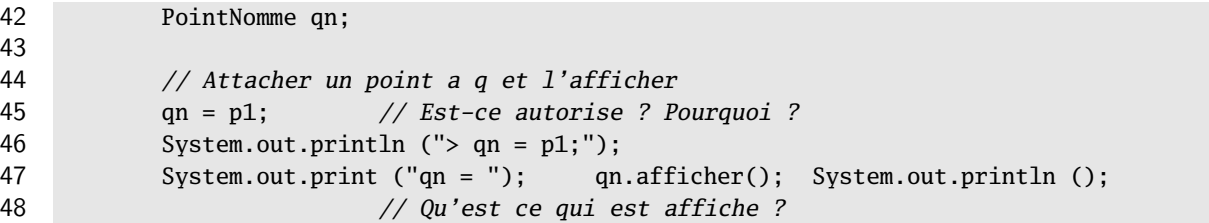

Java est un langage fortement typé. Toute variable ou référence possède un type et le compilateur vérifie statiquement qu'il n'y a pas d'incompatibilité entre les types. En particulier, dans le cas d'une affectation à une référence, il vérifie que l'objet ou la référence que l'on affecte est bien du type ou d'un sous-type de la référence. Or ici, qn est de type PointNomme et p1 est de type Point. Comme Point n'est pas une sous-classe de PointNomme, on ne peut pas affecter p1 à qn. Le compilateur détecte cette erreur et émet le message suivant :

```
TestPolymorphisme.java:45: incompatible types
found : fr.supaero.figure.Point
required: fr.supaero.figure.PointNomme
       qn = p1; // Est-ce autorise ? Pourquoi ?
             \lambda
```
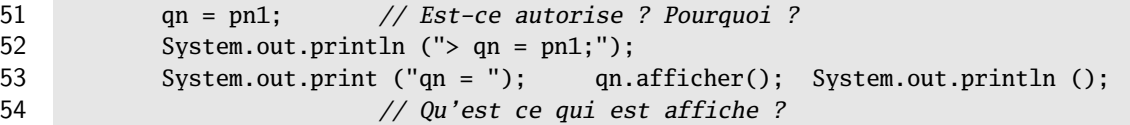

Il n'y a aucun problème. On utilise deux références de même type et l'objet référencé est également du même type. Ce sont donc les méthodes de PointNomme qui vont être utilisées.

56 **double** d1 = p1.distance (pn1); // Est-ce autorise ? Pourquoi ?

On utilise la méthode distance sur une référence de type Point (classe qui implante la méthode distance). Il n'y a donc pas d'erreur à la compilation (de plus, comme l'objet référencé par p1 est également de type Point, il n'y aura pas d'erreur à l'exécution. On suppose donc maintenant que les références ont été correctement initialisées, en particulier qu'elles ne valent pas **null**). La référence passée en paramètre de distance est de type PointNomme. Or, le type du paramètre de distance est Point. Mais PointNomme hérite de Point, donc d'après le principe de substitution, on peut utiliser un PointNomme à la place d'un Point.

59 **double** d2 = pn1.distance (p1); // Est-ce autorise ? Pourquoi ?

De la même façon, d'après le principe de polymorphisme, un PointNomme se comporte comme un Point. On peut donc appeler la méthode distance sur une référence de type PointNomme.

#### 62 **double** d3 = pn1.distance (pn1); // Est-ce autorise ? Pourquoi ?

C'est une « combinaison » des deux cas précédents.

66 qn = q; // Est-ce autorise ? Pourquoi ? 67 System.out.print ("qn = "); qn.afficher(); System.out.println ();

On affecte une référence de type Point à une référence de type PointNomme. Comme Point n'hérite pas de PointNomme, il y a une erreur à la compilation :

```
TestPolymorphisme.java:66: incompatible types
found : fr.supaero.figure.Point
required: fr.supaero.figure.PointNomme
        qn = q; // Est-ce autorise ? Pourquoi ?
             \lambda
```

```
70 qn = (PointNomme) q; // Est-ce autorise ? Pourquoi ?
71 System.out.print ("qn = "); qn.afficher(); System.out.println ();
```
qn est une référence de type PointNomme et q est une référence de type Point. On ne peut pas affecter directement q à qn. On utilise le transtypage (grâce à (PointNomme)) pour « transformer » le type de q. Il n'y aura donc pas d'erreur à la compilation.

Dynamiquement, i.e. à l'exécution, il faut que le transtypage soit effectivement possible. Comme l'objet référencé par q est effectivement un objet de type PointNomme (c'est l'objet référencé par pn1), le transtypage ne posera pas de problème.

```
74 qn = (PointNomme) p1; // Est-ce autorise ? Pourquoi ?
75 System.out.print ("qn = "); qn.afficher(); System.out.println ();
76 }
```
Le problème est presque identique au précédent. Le transtypage nous permet de compiler sans erreur. Par contre, à l'exécution, il va y avoir un problème. On veut transtyper p1 qui est une référence de type Point et qui référence un objet de type Point. Comme Point n'est pas une sous-classe de PointNomme, on ne peut pas transtyper « effectivement » p1. On va donc avoir une exception de type ClassCastException à l'exécution :

```
Exception in thread "main" java.lang.ClassCastException:
 fr.supaero.figure.Point cannot be cast to fr.supaero.figure.PointNomme
        at fr.supaero.figure.TestPolymorphisme.main(TestPolymorphisme.java:75)
```
# 3 Gestion de comptes bancaires

On désire modéliser un système bancaire comportant des comptes simples, des comptes avec historique, des comptes rémunérés. Pour cela, on dispose de classes déjà développées que l'on va utiliser.

#### 3.1 Les classes **CompteSimple** et **Personne**

Dans un premier temps, on va utiliser des classes déjà développées :

- la classe CompteSimple qui représente un compte « basique » ;
- la classe Personne qui représente une personne physique ;
- la classe Historique permettant de représenter un historique pour un compte.

Les bytecodes de ces classes sont disponibles sur le site, ainsi que leur documentation javadoc. Il faudra se référer à la documentation javadoc fournie pour avoir l'ensemble des méthodes applicables sur les objets des classes (en particulier les accesseurs et modifieurs induits par les associations entre les classes).

Une classe de test de CompteSimple, CompteSimpleTest, est disponible sur le site.

## 3.2 Conception et implantation de la classe **CompteCourant**

Une banque conserve pour chaque compte l'historique des opérations qui le concernent (on ne s'intéresse ici qu'aux débits et aux crédits). On souhaite modéliser un tel compte qu'on appelle compte courant. En plus des opérations d'un compte simple, un compte courant offre des opérations pour afficher l'ensemble des opérations effectuées (editerReleve), ou seulement les opérations de crédit (afficherReleveCredits) ou de débit (afficherReleveDebits) et permet de créditer ou de débiter le compte en ajoutant un intitulé à ces opérations.

Pour représenter l'historique, on utilisera la classe Historique fournie. Pour enregistrer une opération, on conservera le signe de l'opération (crédit ou débit) dans l'historique.

1. compléter le diagramme ci-dessus pour inclure une classe CompteCourant qui possède un historique. On identifiera les méthodes redéfinissant des méthodes de CompteSimple et les méthodes surchargeant des méthodes de CompteSimple ;

#### Solution :

La classe CompteCourant hérite de la classe CompteSimple. Le diagramme de classes complet est présenté sur la figure [1.](#page-3-0)

On peut remarquer que la relation qui existe entre CompteCourant et Historique est une relation de composition : on considère en effet qu'un historique n'est attaché qu'à un seul compte courant et disparaît avec lui.

Il est intéressant de noter que des méthodes portant le même nom dans CompteCourant sont des méthodes redéfinissant ou surchargeant des méthodes de CompteSimple :

- les méthodes crediter(montant: **double**) et debiter(montant: **double**) redéfinissent les méthodes de même signature présentes dans CompteSimple. Elles définissent un nouveau comportement pour ces méthodes.
- les méthodes crediter(intitule: String, montant: **double**) et debiter(intitule: String, montant: **double**) surchargent les méthodes crediter et debiter présentées précédemment. Ce sont des méthodes différentes (elles n'ont pas la même signature)! Vous remarquerez dans le code source de CompteCourant que je n'ai utilisé le tag @Override que pour les méthodes précédentes.

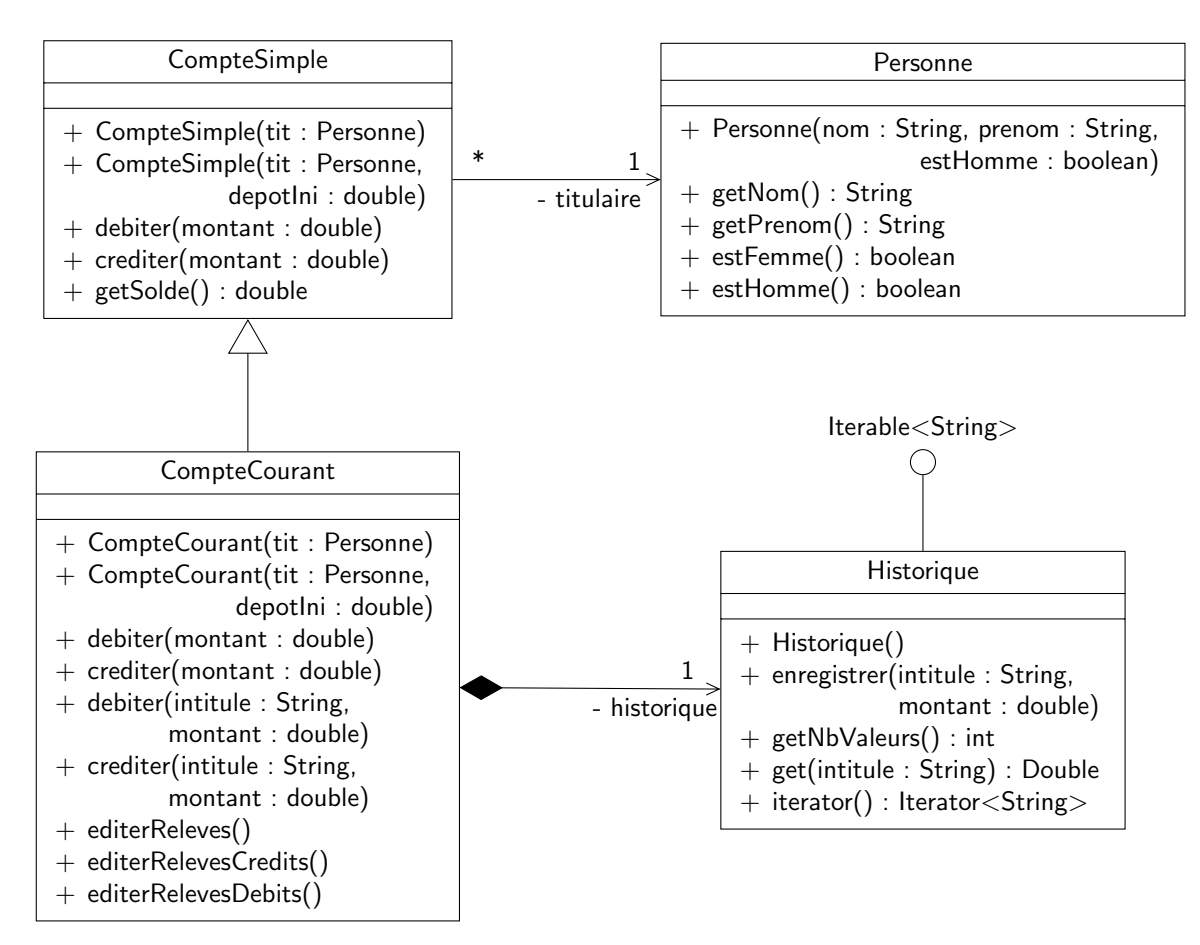

<span id="page-3-0"></span>Figure 1 – Diagramme de classe présentant CompteSimple, Personne, CompteCourant et Historique

<sup>2.</sup> implanter la classe CompteCourant ;

#### Solution :

Le code source est disponible sur le site. Il n'y avait pas de problèmes particuliers. Vous remarquerez simplement qu'une précondition du constructeur de CompteCourant est que le solde passé en paramètre soit positif ou nul.

De plus, j'ai empêché la redéfinition de la méthode crediter utilisée dans le constructeur. Si on spécialise CompteCourant en une autre classe qui redéfinit elle-même crediter, il peut y avoir des problèmes (utilisation d'un attribut non correctement initialisé par exemple).

Je vous propose quelques approfondissements dans la section [5](#page-8-0) sur le code que j'ai écrit :

- la construction de la classe Historique et l'utilisation d'une table de correspondance ;
- la mise en forme des relevés et l'utilisation de la méthode printf.
- 3. un programme de test vous est fourni sur le site. L'exécuter et commenter les résultats ;

#### Solution :

L'exécution de ExempleComptes donne le résultat suivant :

Solde de cs1 = 1000.0 Solde de cc1 = 1100.0 -------------------------------------

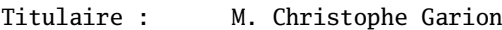

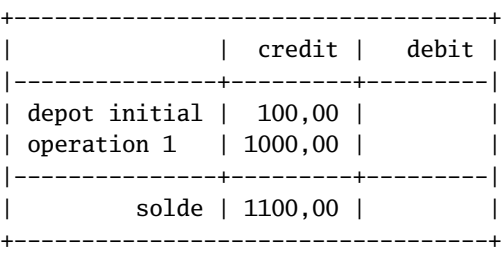

Solde de  $cs = 600.0$ Solde de  $cc1 = 600.0$ 

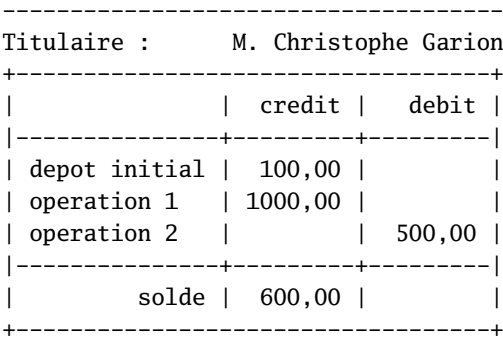

C'est bien le résultat attendu grâce à la liaison dynamique et la redéfinition des méthodes crediter et debiter. En particulier :

- cc1.crediter(1000) : on exécute bien la méthode de la classe CompteCourant. Si on n'avait pas redéfini la méthode, l'historique n'aurait pas été mis à jour et on l'aurait vu à l'appel de cc1.editerReleve() ;
- cs.debiter(500) : le compilateur sélectionne la méthode debiter de la classe CompteSimple car il se base sur le type de la poignée cs. Par contre, à l'exécution, c'est bien la méthode de la classe CompteCourant qui est exécutée, car le type de l'objet attaché à cs est bien CompteCourant (liaison dynamique).
- 4. est-ce que ce programme est suffisant ? Proposer des tests supplémentaires si nécessaire ;

#### Solution :

<span id="page-4-0"></span>Il faut vérifier que le sous-typage fonctionne correctement. On peut donc utiliser la classe de test de CompteSimple avec un objet de type CompteCourant. Supposons que l'on ait la classe de test pour CompteSimple présentée sur le listing  $1^1$  $1^1$  :

**package** fr.supaero.banque;

```
import org.junit.*;
import static org.junit.Assert.*;
/**
 * Unit Test for class CompteSimple
 *
 *
 * Created: Wed Nov 30 22:42:37 2005
 *
 * @author <a href="mailto:garion@supaero.fr">Christophe Garion</a>
 * @version 1.0
 */
public class CompteSimpleTest {
   private CompteSimple c;
   protected CompteSimple createCompte(Personne p, double solde) {
        return new CompteSimple(p, solde);
    }
   @Before public void setUp() {
        this.c = this.createCompte(new Personne ("Christophe", "Garion", true),
                                   1000);
   }
   @Test public void testGetSolde() {
        Assert.assertEquals(1000, this.c.getSolde(), 0.0);
    }
   @Test public void testCrediter() {
        this.c.crediter(100);
        Assert.assertEquals(1100, this.c.getSolde(), 0.0);
   }
   @Test public void testDebiter() {
        this.c.debiter(300);
        Assert.assertEquals(700, this.c.getSolde(), 0.0);
    }
}// CompteSimpleTest
```
On pourra écrire une classe de test CompteCourantTest pour CompteCourant comme présenté sur le listing [2.](#page-5-0)

<span id="page-5-0"></span>Listing 2– La classe **CompteCourantTest**

```
package fr.supaero.banque;
import org.junit.*;
import static org.junit.Assert.*;
/**
 * Unit Test for class CompteCourant
 *
 *
 * Created: Wed Nov 30 22:28:22 2005
 *
 * @author <a href="mailto:garion@supaero.fr">Christophe Garion</a>
```

```
* @version 1.0
 */
public class CompteCourantTest extends CompteSimpleTest {
   private CompteCourant cc;
   private Historique hist;
   private String[] tabC = { "depot cheque 1", "depot cheque 2", "depot cheque 3" };
   private double[] tabMC = { 100, 200, 300 };
   private String[] tabD = { "retrait 1", "retrait 2", "retrait 3" };
   private double[] tabMD = { 20, 20, 40 };
   protected CompteSimple createCompte(Personne p, double solde) {
       return new CompteCourant(p, solde);
    }
    @Before public void setUp() {
        super.setUp();
        this.cc = new CompteCourant(new Personne("Christophe", "Garion", true),
                                    1000);
        this.hist = this.cc.getHistorique();
   }
    @Test public void testCrediterWithIntitule() {
        this.cc.crediter("depot cheque", 100);
        Assert.assertEquals(1100, this.cc.getSolde(), 0.0);
   }
   @Test public void testDebiterWithIntitule() {
        this.cc.debiter("retrait", 300);
        Assert.assertEquals(700, this.cc.getSolde(), 0.0);
    }
   @Test public void testHistoriqueCreation() {
        for (String intitule : this.hist) {
          Assert.assertEquals("depot initial", intitule);
            Assert.assertEquals(1000, this.hist.get(intitule), 0.0);
        }
    }
    @Test public void testHistoriqueCrediter() {
        for (int i = 0; i < this.tabC.length; i++) {
            this.cc.crediter(tabC[i], tabMC[i]);
        }
        int i = 0;
        for (String intitule : this.hist) {
            if (!intitule.equals("depot initial")) {
                Assert.assertEquals(tabC[i], intitule);
                Assert.assertEquals(tabMC[i], this.hist.get(intitule), 0.0);
                i++;
            }
        }
   }
    @Test public void testHistoriqueDebiter() {
        for (int i = 0; i < this.tabD.length; i++) {
            this.cc.crediter(tabD[i], tabMD[i]);
        }
```

```
int i = 0:
        for (String intitule : this.hist) {
            if (!intitule.equals("depot initial")) {
                Assert.assertEquals(tabD[i], intitule);
                Assert.assertEquals(tabMD[i], this.hist.get(intitule), 0.0);
                i++;
            }
        }
    }
}// CompteCourantTest
```
Cette classe de test donne bien le résultat suivant :

```
Testsuite: fr.supaero.banque.CompteCourantTest
Tests run: 8, Failures: 0, Errors: 0, Time elapsed: 0,228 sec
```
On voit que les méthodes de test définies dans CompteSimpleTest sont bien exécutées.

La méthode createCompte dans CompteCourant est ce que l'on appelle une méthode factory : elle permet de construire un objet en encapsulant un appel au constructeur de la classe. Comme elle est protégée, on la redéfinit dans CompteCourantTest pour qu'elle renvoie un objet de type CompteCourant. On peut alors « utiliser » les méthodes de test publiques de CompteSimpteTest. On aurait également pu déclarer l'attribut c de CompteSimpteTest comme étant protégé et modifier la méthode setUp de CompteCourantTest. Le fait de spécialiser CompteSimpleTest et de redéfinir createCompte suffit à faire exécuter tous les tests définis dans CompteSimpleTest avec une instance de CompteCourant.

Aurait-on pu masquer l'attribut c de CompteSimpteTest avec un autre attribut c de type CompteCourant dans CompteCourantTest ? Non, car le masquage ne « remplace » pas l'attribut ! Lors de l'appel aux méthodes de test de CompteSimpteTest « depuis » CompteCourantTest, on aurait utilisé l'attribut c de CompteSimpteTest qui n'est pas initialisé.

J'avais besoin de créer des méthodes de test spécifiques à la classe CompteCourant pour vérifier que les méthodes crediter et debiter prenant un intitulé en paramètre fonctionnait bien. J'ai donc ajouté un attribut de type CompteCourant, défini une méthode setUp qui fait appel à la méthode setUp de CompteSimpleTest et écrit les méthodes de test. On remarquera que l'attribut de type CompteCourant déclaré dans CompteCourantTest ne sert pas pour l'exécution des tests définis dans CompteSimpleTest.

Reste un problème : je ne vérifie pas ici que les informations sont correctement enregistrées dans l'historique. En effet, il n'y a pas de méthode publique permettant de récupérer cet historique. J'ai donc créé cette méthode pour pouvoir tester l'inscription dans l'historique. Je lui ai donné une visibilité de paquetage pour n'autoriser que les classes du paquetage fr.supaero.banque (dont fait partie CompteCourantTest) à l'utiliser. Remarquez que la création de cette méthode d'accès à l'historique ne respecte pas le diagramme de conception présenté sur la figure [1](#page-3-0) : l'historique ne doit pas être accessible depuis l'extérieur de la classe CompteCourant (nom de rôle - historique). On aurait également pu utiliser les mécanismes de réflexion (cf. corrigé du TP récapitulatif) pour récupérer l'historique associé au compte sans cette méthode.

Enfin, on remarquera que le même principe a été appliqué pour les classes de test des classes Point et PointNomme.

5. écrire un programme de test construisant un tableau d'instances de CompteSimple et afficher les relevés des instances de CompteCourant figurant dans le tableau.

#### Solution :

Le source est disponible sur le site. J'ai choisi d'utiliser une instance de la classe ArrayList<CompteSimple> plutôt qu'un tableau, mais le principe est le même. Il fallait penser à utiliser **instanceof** pour tester le type réel des objets attachés aux références de la liste (qui sont toutes des références de type CompteSimple). Il fallait également transtyper les références contenues dans la liste.

# 4 Conception d'une classe **Carre**

On souhaiterait spécialiser la classe Polygone développée précédemment en une classe Carre. Le constructeur de la classe Carre prendrait en paramètre le point représentant le coin inférieur gauche du carré et la valeur de son côté. Cette spécialisation est-elle judicieuse ? Pourquoi ?

#### Solution :

Il paraît naturel de spécialiser la classe Polygone si on veut créer une classe Carre. Il faut dans un premier temps réfléchir aux conséquences de cette spécialisation.

En effet, si Carre est une spécialisation de Polygone, d'après le principe de substitution, toute instance de Carre peut remplacer une instance de Polygone. En particulier, on doit pouvoir appeler la méthode ajouter sur une instance de la classe Carre et cette méthode doit fournir au moins le même comportement que celle de la classe Polygone. Or, il est impossible d'ajouter un nouveau point à un carré.

De plus, la méthode retirer doit pouvoir également s'appliquer à un objet de type Carre et celui-ci doit fournir au moins le même comportement qu'une instance de Polygone. Or, il est intuitivement incorrect de retirer un point à un carré et rien ne nous en empêche.

On ne peut donc pas spécialiser la classe Polygone en une classe Carre.

Cette question était bien sûr une question « piège ». On peut évidemment construire en Java une classe Carre qui redéfinit la méthode retirer de telle façon que celle-ci ne retire pas le point passé en paramètre. Mais dans ce cas, du point de vue conception, on viole le principe de substitution.

On peut se demander également « où » est l'erreur. À mon avis, un carré est un polygone, il n'y a pas de doute. . . Donc c'est la classe Polygone qui est mal conçue. On ne devrait pas pouvoir ajouter ou retirer un point à un polygone.

# <span id="page-8-0"></span>5 Pour aller plus loin. . .

Je vais revenir dans cette section sur quelques aspects avancés de l'implantation des classes Historique et CompteCourant.

## 5.1 Tableaux associatifs dans **Historique**

La classe Historique devait servir à stocker les opérations effectuées sur un compte. Plutôt que de stocker simplement le montant des opérations, je souhaitais avoir également le descriptif de l'opération via un intitulé. On aurait donc très bien pu stocker

– les intitulés sous forme d'une instance de ArrayList<String>

– les montants sous forme d'une instance de ArrayList<Double>

Les listes étant ordonnées, on aurait eu avec le même indice l'intitulé de l'opération dans une des listes et le montant associé dans l'autre. J'ai choisi ici d'utiliser un *tableau associatif<sup>[2](#page-8-1)</sup> [3*]. Un tableau associatif permet d'associer à un ensemble de clés un ensemble de valeurs via une fonction injective. On peut voir les tableaux associatifs comme une généralisation des tableaux « classiques » : pour ces derniers, l'ensemble de clés est un sous-ensemble de N particulier. Les tableaux associatifs sont des structures de données très importantes en informatique, ils permettent de représenter des dictionnaires, des bases de données etc.

Une implantation possible d'un tableau associatif se fait via l'utilisation d'une table de hachage (hashtable en anglais). Une table de hachage est un tableau associatif dans lequel les clés sont transformées en des valeurs entières via une fonction de hachage. Cette fonction doit garantir que deux clés différentes produiront deux valeurs différentes. L'intérêt des tables de hachage est que la complexité moyenne en temps des accès à un élément de la table se fait en  $O(1)$ .

En Java, les tables de hachage sont représentées par la classe java.util.HashMap<K,V>. Comme ArrayList, cette classe est générique (nous consacrerons un cours à la généricité). Pour HashMap,K représente le type des clés et V le type des valeurs. Ici, je veux associer aux intitulés des opérations leurs montants, donc je vais utiliser une instance de HashMap<String, Double> comme attribut de Historique.

HashMap fournit des méthodes de base disponible pour tous les tableaux associatifs en Java :

– put(K cle, V valeur) permet d'insérer un nouveau couple (cle, valeur) dans le tableau

– get(K cle) permet d'obtenir la valeur associée à la clé cle

J'ai utilisé ces méthodes dans Historique. Restait à pouvoir parcourir l'ensemble des intitulés depuis la classe CompteCourant pour afficher un relevé complet des opérations effectuées sur le compte. Si l'on consulte la documentation javadoc de HashMap [\[4\]](#page-10-2), il existe une méthode keySet dans HashMap qui permet d'obtenir l'ensemble des clés de la table dans une instance de Set. Malheureusement, l'ensemble retourné ne permet pas de parcourir ses éléments par ordre d'insertion, mais par ordre naturel. Pour les chaînes de caractères (les intitulés des opérations pour nous), l'ordre naturel est l'ordre lexicographique. On se retrouve donc avec des relevés affichant les opérations par ordre alphabétique. Pour pallier ce problème,

<span id="page-8-1"></span><sup>2.</sup> Nous verrons plus loin que la solution « basique » consistant à utiliser deux listes était peut-être plus judicieuse.

j'ai donc utilisé une instance de ArrayList pour stocker les intitulés dans l'ordre d'insertion. La première solution était donc la bonne. . . J'ai toutefois conservé la table de hachage pour vous présenter cette structure de données.

Je disposais donc maintenant d'une classe Historique permettant de gérer correctement les couples intitulé/montant. Attention, il faut toutefois que les intitulés des opérations soient différents pour les distinguer !

### 5.2 Classe **Object** et **hashCode**

Justement, quelle est la fonction de hachage qui est utilisée ? Si on regarde plus précisement la classe Object dont toutes les classes héritent, on s'aperçoit qu'il existe une méthode hashCode dedans qui retourne un entier. C'est en fait cette méthode qui est appelée à chaque fois que l'on a besoin de hacher un objet pour l'utiliser comme clé dans une table de hachage. Et c'est la valeur renvoyée par cette méthode qui est utilisée par défaut dans la méthode toString de Object (cf. documentation javadoc de Object).

Lorsque l'on définit une classe, on est censé redéfinir la méthode hashCode, ainsi que les méthode equals et clone qui sont présentes dans Object. [\[2\]](#page-10-3) est une bonne référence qui peut vous aider à implanter une méthode hashCode.

#### 5.3 Mise en forme dans **CompteCourant**

Pour pouvoir afficher correctement les relevés de compte, il fallait pouvoir mettre en forme ces derniers. En particulier, pour chaque ligne du relevé

- la largeur de la colonne contenant l'intitulé
- la largeur de la colonne contenant les crédits
- la largeur de la colonne contenant les débits

devaient être identiques.

Vous avez vu l'an dernier dans la bibliothèque standard du langage C la fonction printf qui permet de formater l'affichage sur la sortie standard. Depuis Java 5, on peut également le faire sur System.out (ou sur toute autre instance de PrintWriter) via la méthode printf(String format, Object**..**. args). La syntaxe de printf en Java est donc très proche de celle que vous connaissez en C : on donne dans un premier argument sous forme d'une chaîne de caractères le texte « fixe » à afficher et les spécifications de format, puis ce qu'il faut formater dans les arguments suivants. La syntaxe précise des spécifications de format est donnée dans la documentation javadoc de la classe java.util.Formatter [\[4\]](#page-10-2). Par exemple :

- "%2\$20.2f" est une spécification de format pour le deuxième<sup>[3](#page-9-0)</sup> argument donné à printf (%2\$), l'affichage devra se faire sur au minimum 20 colonnes (20), et on attend un réel qui sera affiché avec 2 chiffres après la virgule (.2f).
- "%1\$-30s" est une spécification de format pour le premier argument donné à printf (%1\$), l'affichage sera justifié à gauche (-), l'affichage devra se faire sur au minimum 30 colonnes (30), et on attend une chaîne de caractères (s).

J'ai donc fourni dans Historique des méthodes permettant de connaître la longueur maximale des intitulés, des montants des débits et des crédits et j'ai utilisé ces valeurs dans CompteCourant pour mettre en forme correctement l'affichage. Vous remarquerez que j'ai utilisé deux méthodes privées, printEnteteReleve et printPiedReleve pour factoriser l'affichage de l'entête et de la fin du relevé.

Si vous souhaitez utiliser la mise en forme via printf, faites attention : les erreurs dues à un mauvais format (par exemple utiliser ".2f" alors que l'argument passé n'est pas un réel) ne sont pas détectées à la compilation mais apparaissent sous forme d'exceptions levées à l'exécution de votre programme ! Il faut donc bien le tester. . .

Il y avait encore un point de détail : il fallait parfois afficher une séquence de - et la longueur de cette séquence n'était pas fixe. On ne peut pas en Java (contrairement à d'autres langages comme Python par exemple) construire facilement une chaîne de caractères en répétant un motif [4](#page-9-1) . J'ai utilisé la technique suivante :

- utilisation du constructeur de String prenant en paramètre un tableau de **char**. La longueur de ce tableau me permettait de fixer la longueur de la chaîne. Par exemple **new** String(**new char**[15]) permet de construire une chaîne de longueur 15 ;
- la chaîne ainsi construite contient la valeur par défaut de **char** à chaque position. Cette valeur par défaut est "\0". J'ai donc utilisé la méthode replace de String pour remplacer "\0" par le caractère voulu, ici "-".

Évidemment, cela était fastidieux et ne vous était pas demandé. Vous disposez toutefois maintenant d'un exemple vous montrant comment faire. Vous pouvez également remarquer que la bibliothèque Commons Lang du projet Apache [\[1\]](#page-10-4) fournit une classe StringUtils qui possède une méthode statique repeat qui fait ce que l'on veut ici. De façon générale, le projet Commons de la fondation Apache peut être très utile pour trouver des API de qualité pour résoudre un problème particulier.

<span id="page-9-0"></span><sup>3.</sup> En ne comptant pas le premier argument qui est la chaîne de caractères contenant les directives de formatage.

<span id="page-9-1"></span><sup>4.</sup> Dans l'idéal, on aimerait pouvoir écrire comme en Python "-"\* 5 pour construire la chaîne "-----

# <span id="page-10-0"></span>Références

- <span id="page-10-4"></span>[1] Apache Commons Lang. URL : <http://commons.apache.org/lang>.
- <span id="page-10-3"></span>[2] J. BLOCH. Effective Java : programming language guide. Addison-Wesley Professional, 2001.
- <span id="page-10-1"></span>[3] T.H. CORMEN et al. Introduction à l'algorithmique. 2<sup>e</sup> éd. Dunod, 2004.
- <span id="page-10-2"></span>[4] Java API specifications. URL : <http://download.oracle.com/javase/6/docs/api/index.html>.